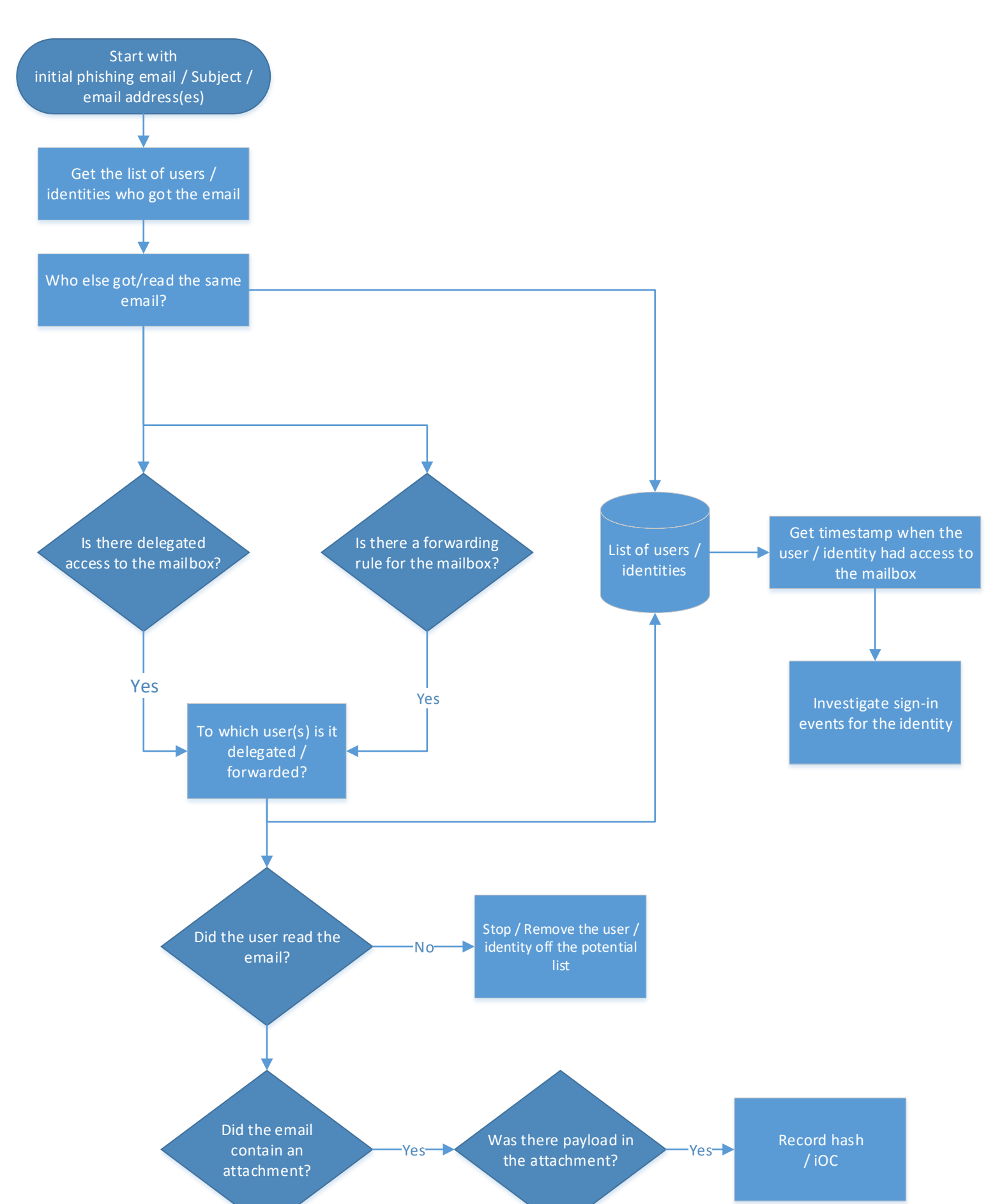

## **Incident response playbook: Phishing investigation (part 1)**

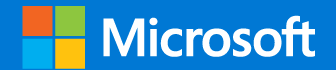

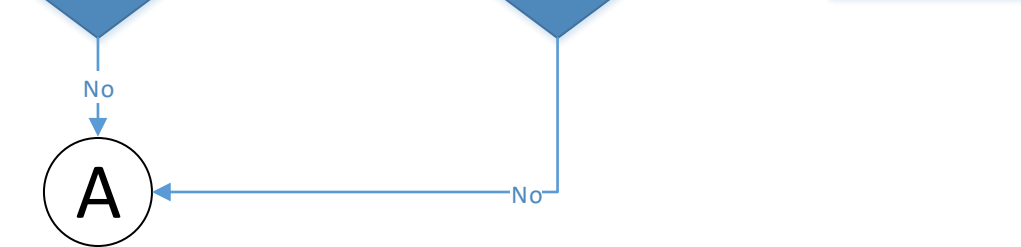

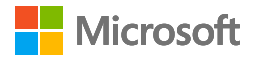

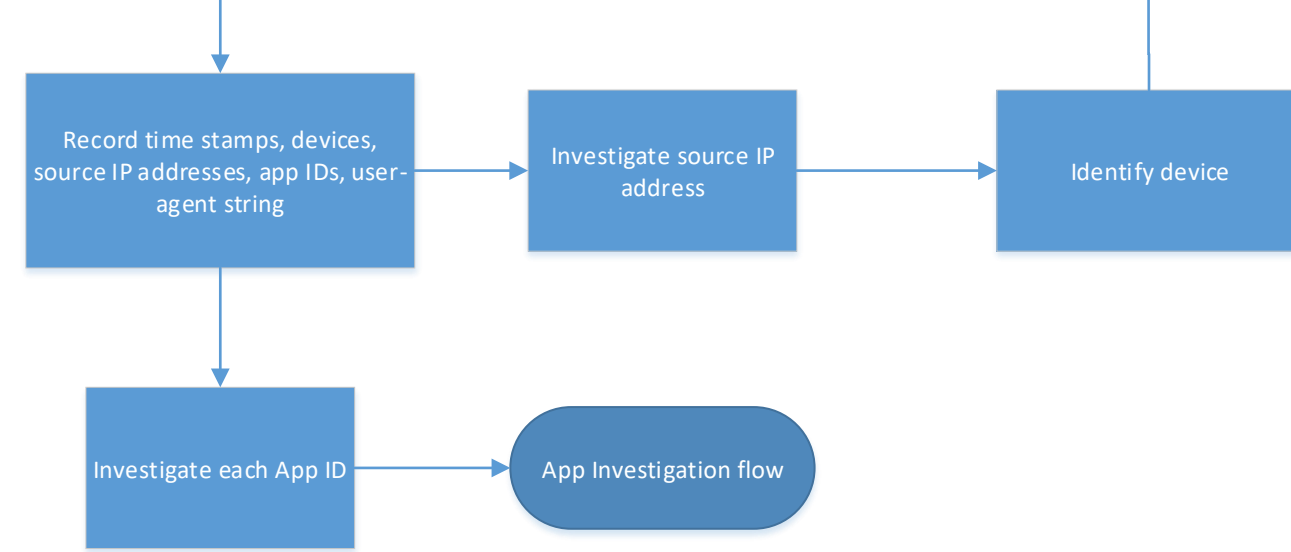

**Microsoft** 

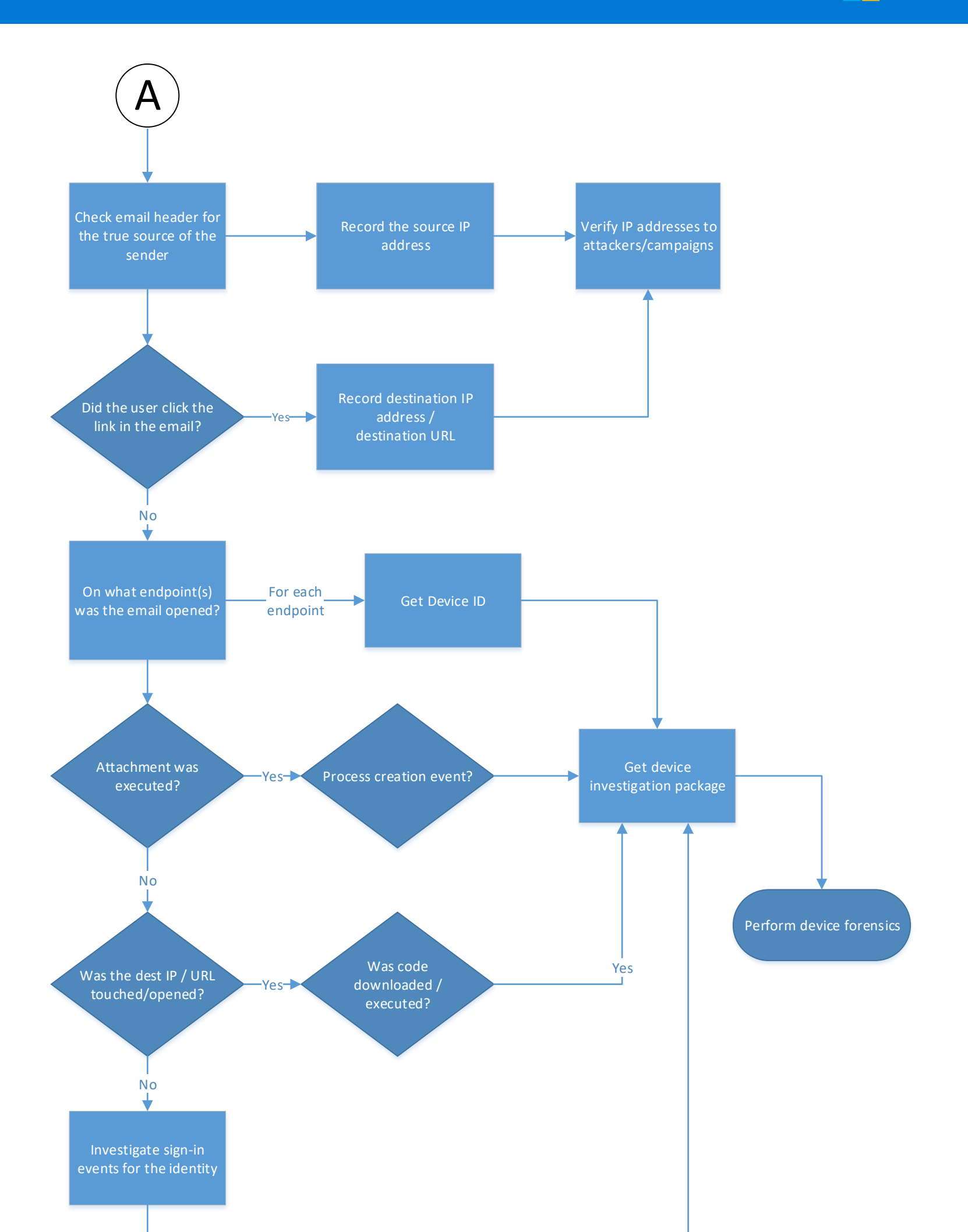

## **Incident response playbook: Phishing investigation (part 2)**

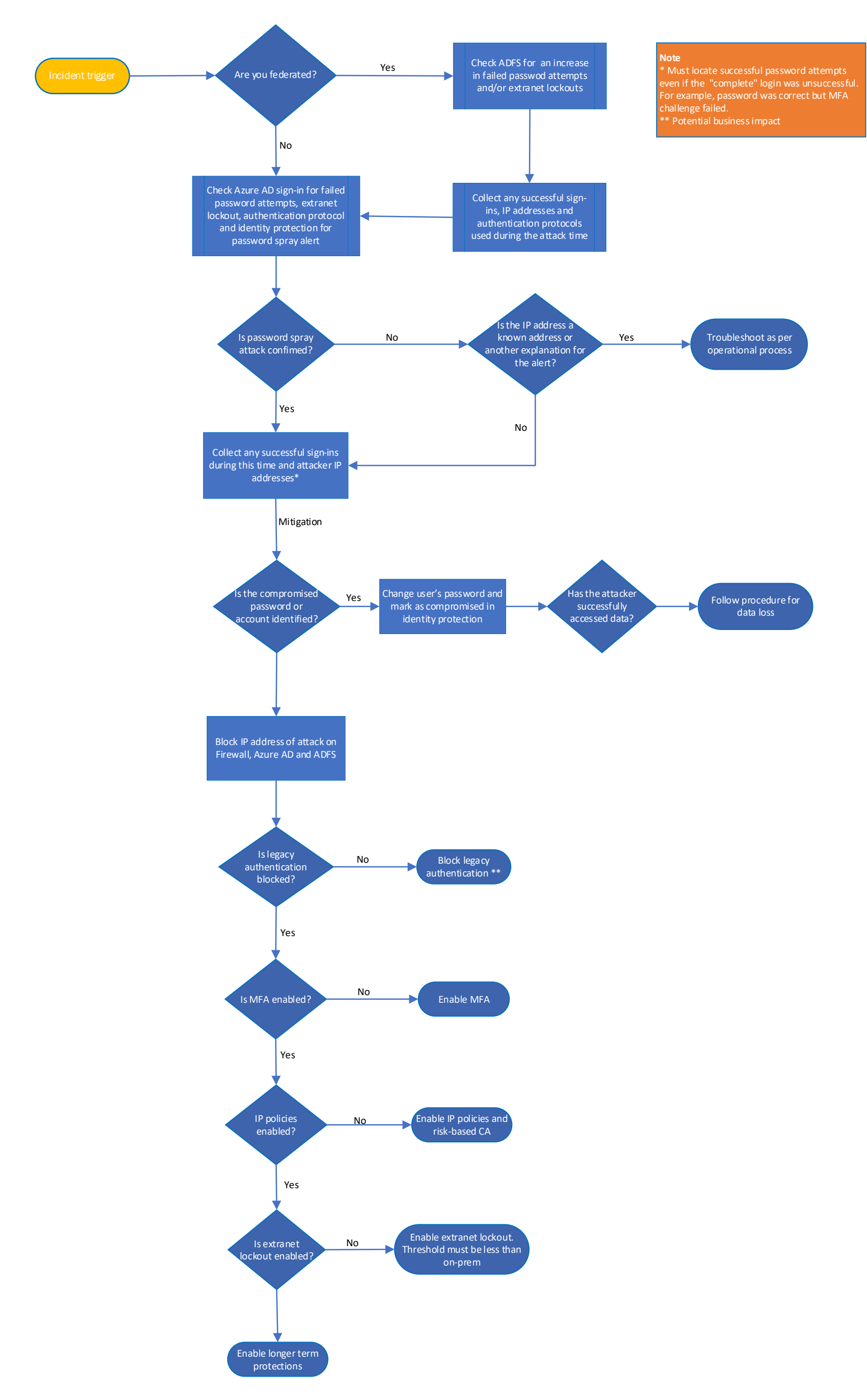

## **Incident response playbook: Password spray**

**Microsoft** 

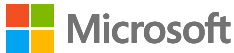

## **Incident response playbook: App consent grant**

**Microsoft** 

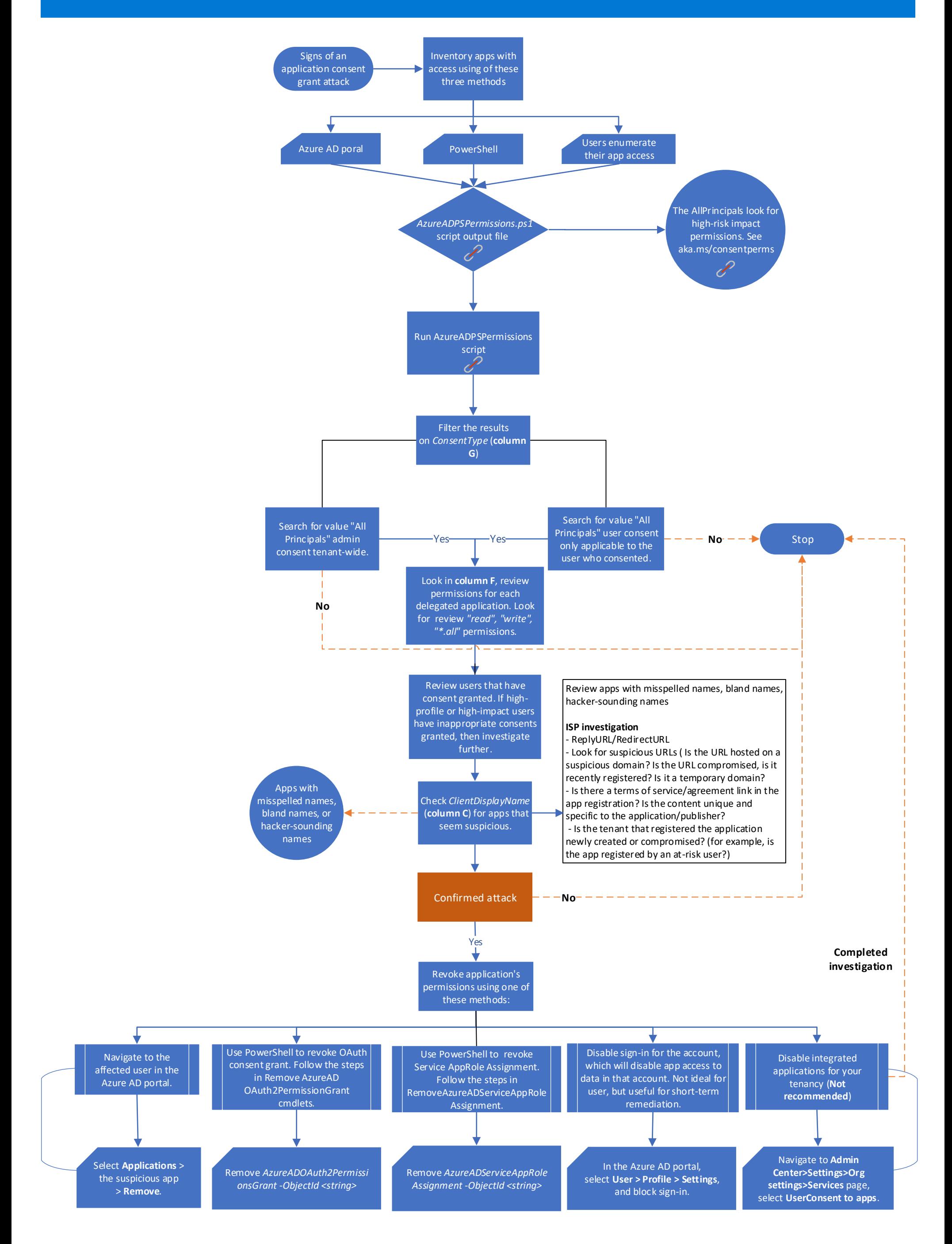

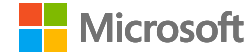